# **Ingress Nginx** Subtitle 2022/09/30

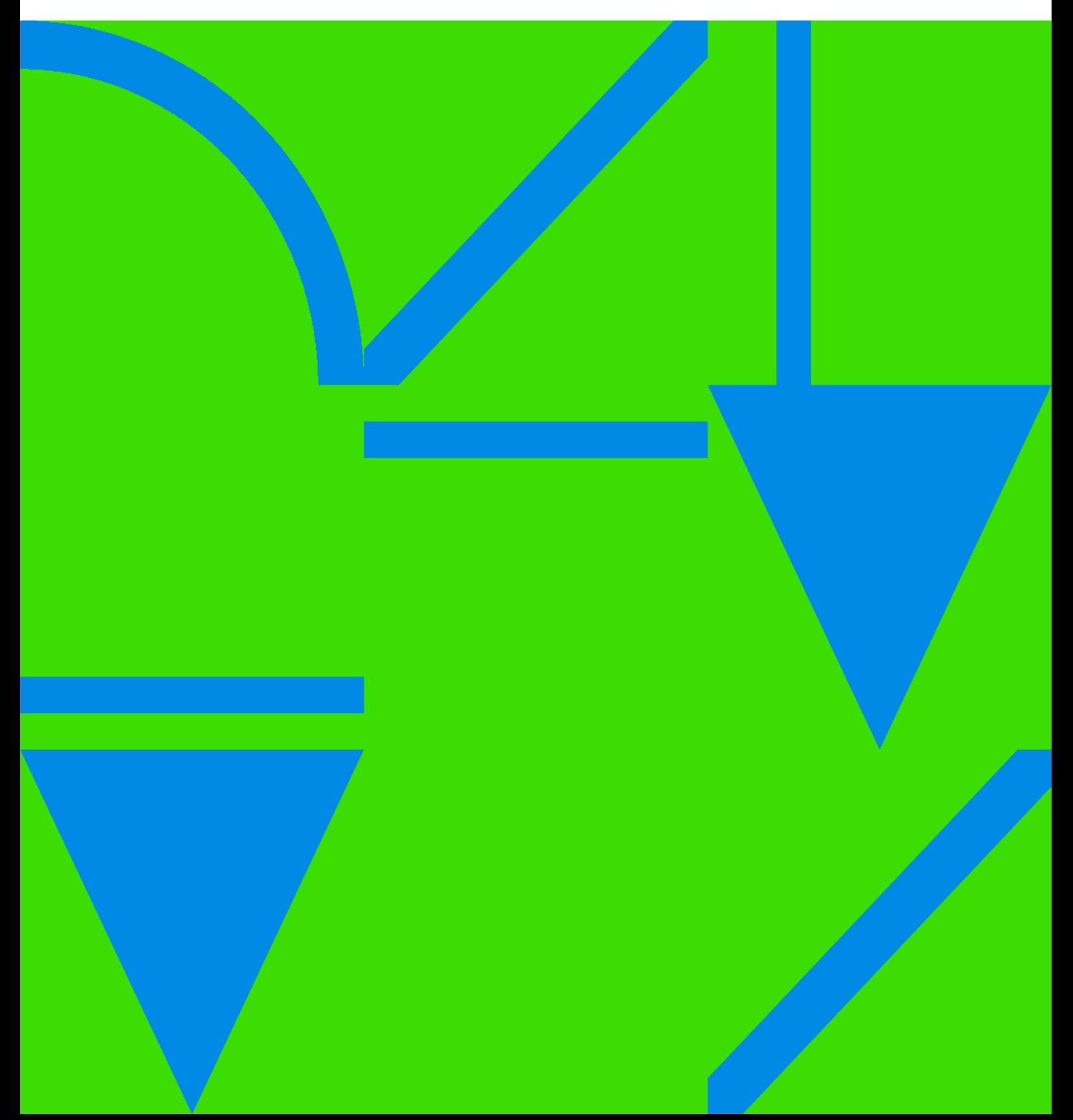

## **Table of Contents**

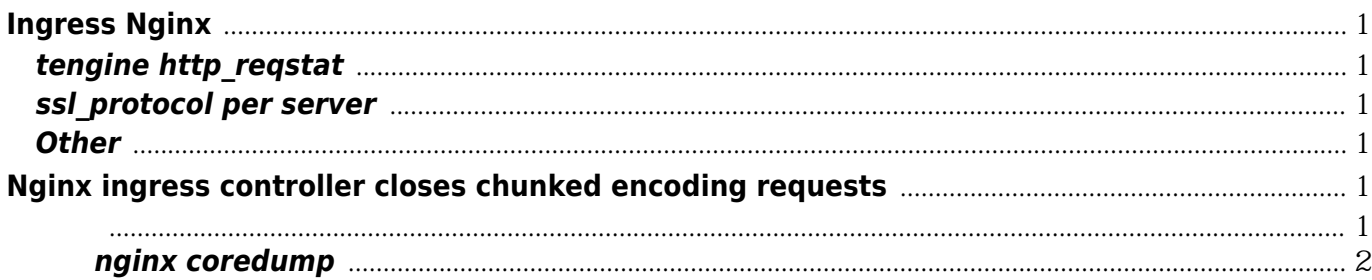

## **Ingress Nginx**

#### <span id="page-4-1"></span><span id="page-4-0"></span>**tengine http\_reqstat**

- 2.1.2 tengine httpregstat *\$proxyhost, \$upstreamaddr <https://github.com/alibaba/tengine/issues/983> \* Nginx httpregstat* [https://github.com/x-v8/ngx\\_http\\_reqstat\\_module](https://github.com/x-v8/ngx_http_reqstat_module)
- [http://nginx.org/en/docs/http/ngx\\_http\\_api\\_module.html](http://nginx.org/en/docs/http/ngx_http_api_module.html)

#### <span id="page-4-2"></span>**ssl\_protocol per server**

- <https://github.com/openssl/openssl/issues/4301>
- <http://mailman.nginx.org/pipermail/nginx/2018-April/056034.html>
- <http://mailman.nginx.org/pipermail/nginx/2018-April/056036.html>

#### <span id="page-4-3"></span>**Other**

<span id="page-4-4"></span>• [Nginx](https://wiki.annhe.net/%E8%BF%90%E7%BB%B4/kubernetes/nginx_module_dev)

# **Nginx ingress controller closes chunked encoding requests**

chunked encoding

\* transfer closed with outstanding read data remaining

\* Empty reply from server

- <https://github.com/kubernetes/kubernetes/issues/54505>
- [https://stackoverflow.com/questions/46909621/nginx-chunked-encoding-response-randomly-tru](https://stackoverflow.com/questions/46909621/nginx-chunked-encoding-response-randomly-truncated) [ncated](https://stackoverflow.com/questions/46909621/nginx-chunked-encoding-response-randomly-truncated)

#### <span id="page-4-5"></span>更正

configmap
romation of the configmap

{"log":"2018/10/23 17:10:39 [alert] 42#42: worker process 30459 exited on signal 11\n","stream":"stderr","time":"2018-10-23T09:10:39.38505128Z"} {"log":"2018/10/23 17:10:39 [alert] 42#42: worker process 31582 exited on signal 11\n","stream":"stderr","time":"2018-10-23T09:10:39.430871919Z"} {"log":"2018/10/23 17:10:39 [alert] 42#42: worker process 31549 exited on signal 11\n","stream":"stderr","time":"2018-10-23T09:10:39.512565818Z"} {"log":"2018/10/23 17:10:39 [alert] 42#42: worker process 31615 exited on signal 11\n","stream":"stderr","time":"2018-10-23T09:10:39.51808842Z"} {"log":"2018/10/23 17:10:39 [alert] 42#42: worker process 31450 exited on signal 11\n","stream":"stderr","time":"2018-10-23T09:10:39.52472621Z"}

```
Ingress Nginx 2
```
...

intra dev, beta nginx worker

### <span id="page-5-0"></span>调试**nginx coredump**

- working directory  $\Lambda$ mp
- qdb <https://blog.csdn.net/sunxiaopengsun/article/details/72974548>

```
[New LWP 20370]
[Thread debugging using libthread db enabled]
Using host libthread db library "/lib/x86_64-linux-gnu/libthread_db.so.1".
Core was generated by `nginx: worker process
Program terminated with signal SIGSEGV, Segmentation fault.
#0 0x00007f74814f015b in ngx http regstat log handler (r=0x7f747ebc3050)
  at /tmp/build/ngx_http_reqstat-1.0/ngx_http_reqstat_module.c:879
879 and Taylor Controllery ngx http request received(r)
[Current thread is 1 (Thread 0x7f74813edbc0 (LWP 20342))]
(gdb)
(gdb) backtrace full
#0 0x00007f74814f015b in ngx http reqstat log handler (r=0x7f747ebc3050)
  at /tmp/build/ngx_http_reqstat-1.0/ngx_http_reqstat_module.c:879
    p = < optimized out >
     val = {len = 140731689803648, data = 0x7f747ebc3050 "HTTP"}
     value = 0x7f747ebc4990
     indicator = <optimized out>
     iv = <optimized out>
    i = 0i = < optimized out >
    k = < optimized out >
     status = <optimized out>
     utries = <optimized out>
    tp = < optimized out >
     ms = <optimized out>
    total ms = <optimized out>
    shm_zone = 0x7f747ebc7d08z = 0x7f747ea46378ctx = 0x7f747ebc7b88 rcf = 0x7f747ea5b2b8
     store = 0x7f747ebc4918
    fnode = 0x7f747aff3020fnode store = 0x7f747ebc4988 state = <optimized out>
    v = < optimized out >
#1 0x00007f74814731e0 in ngx http_log_request (r=r@entry=0x7f747ebc3050) at
src/http/ngx_http_request.c:3566
    i = 2n = 4---Type <return> to continue, or q <return> to quit---
    log handler = 0x7f747ea82b58
```

```
 cmcf = <optimized out>
#2 0x00007f7481474eda in ngx_http_free_request (r=0x7f747ebc3050, rc=rc@entry=0) at
src/http/ngx_http_request.c:3513
    log = 0x7f747ebfc2b0 pool = <optimized out>
    linger = \{l \text{ onoff} = -1503584384, l \text{ linear} = 32766\}cln = 0x0 ctx = <optimized out>
     clcf = <optimized out>
#3 0x00007f74814ae0bf in ngx http v2 close stream (stream=0x7f747ebc3f88, rc=rc@entry=0)
at src/http/v2/ngx_http_v2.c:4328
     pool = 0x7f747e837400
    push = 0 ev = <optimized out>
    fc = 0x7f747ebfc100node = < continized out >
     h2c = 0x7f747eaf8e20
#4 0x00007f7481475081 in ngx http close request (r=r@entry=0x7f747ebc3050, rc=rc@entry=0)
at src/http/ngx_http_request.c:3455
    c = 0x7f747ebfc100#5 0x00007f7481476492 in ngx http finalize connection (r=r@entry=0x7f747ebc3050) at
src/http/ngx_http_request.c:2583
    clcf = 0x7f747ehfc100#6 0x00007f7481476d71 in ngx http finalize request (r=r@entry=0x7f747ebc3050,
rc=rc@entry=0) at src/http/ngx_http_request.c:2510
    c = 0x7f747ebfc100 pr = <optimized out>
     clcf = <optimized out>
#7 0x00007f7481487aa3 in ngx http upstream finalize request (r=r@entry=0x7f747ebc3050,
u=u@entry=0x7f747ebc4aa8, rc=rc@entry=0)
  at src/http/ngx_http_upstream.c:4404
    flush = <optimized out>
---Type <return> to continue, or q <return> to quit---
#8 0x00007f748148a97c in ngx http upstream process non buffered request
(r=r@entry=0x7f747ebc3050, do_write=<optimized out>,
   do_write@entry=1) at src/http/ngx_http_upstream.c:3552
     size = <optimized out>
    n = < optimized out >
    b = 0x7f747ebc4de0 rc = <optimized out>
    downstream = 0x7f747ebfc100 upstream = 0x7f747b807950
    u = 0x7f747ebc4aa8 clcf = <optimized out>
#9 0x00007f748148ae40 in ngx_http_upstream_process_non_buffered_downstream
(r=r@entry=0x7f747ebc3050)
  at src/http/ngx_http_upstream.c:3484
    wev = 0x7f747ebfc250c = 0x7f747ebfc100u = 0x7f747ebc4aa8#10 0x00007f748148bc74 in ngx http upstream send response (r=r@entry=0x7f747ebc3050,
```

```
u=u@entry=0x7f747ebc4aa8)
  at src/http/ngx_http_upstream.c:2956
     n = <optimized out>
     rc = <optimized out>
    p = < optimized out >
    c = 0x7f747ebfc100clcf = 0x7f747ea5c668#11 0x00007f748148c8af in ngx_http_upstream_process_header (r=0x7f747ebc3050,
u=0x7f747ebc4aa8) at src/http/ngx_http_upstream.c:2391
    n = 164rc = < optimized out >
    c = 0x7f747b807950#12 0x00007f7481487f75 in ngx_http_upstream_handler (ev=0x7f7478806a20) at
src/http/ngx_http_upstream.c:1280
---Type <return> to continue, or q <return> to quit---
    c = 0x7f747ebfc100r = 0x7f747ebc3050u = 0x7f747ebc4aa8#13 0x00007f748145dafd in ngx_epoll_process_events (cycle=0x7f747ea46050, timer=<optimized
out>, flags=<optimized out>)
   at src/event/modules/ngx_epoll_module.c:902
    events = 1 revents = <optimized out>
    instance = 0i = 0level = < optimized out >
     err = <optimized out>
     rev = 0x7f7478806a20
    wev = < optimized out >
    queue = \leq optimized out>c = 0x7f747b807950#14 0x00007f7481451715 in ngx process events and timers
(cycle=cycle@entry=0x7f747ea46050) at src/event/ngx_event.c:242
    flags = 1 timer = 2805
     delta = 2437952131
#15 0x00007f748145b239 in ngx_worker_process_cycle (cycle=cycle@entry=0x7f747ea46050,
data=data@entry=0xe)
   at src/os/unix/ngx_process_cycle.c:750
    worker = 14#16 0x00007f7481458f54 in ngx_spawn_process (cycle=cycle@entry=0x7f747ea46050,
proc=0x7f748145b130 <ngx_worker_process_cycle>,
   data=0xe, name=0x7f7481592d0c "worker process", respawn=respawn@entry=56) at
src/os/unix/ngx_process.c:199
    on = 1pid = 0s = 56---Type <return> to continue, or q <return> to quit---
#17 0x00007f748145a933 in ngx reap children (cycle=cycle@entry=0x7f747ea46050) at
src/os/unix/ngx_process_cycle.c:622
    i = 56
```

```
n = < optimized out >
    live = 1ch = {command = 2, pid = 19207, slot = 56, fd = -1} ccf = <optimized out>
#18 0x00007f748145be2a in ngx_master_process_cycle (cycle=0x7f747ea46050) at
src/os/unix/ngx_process_cycle.c:175
     title = <optimized out>
    p = < optimized out >
     size = <optimized out>
    i = < optimized out >
    n = < optimized out >
    siaio = 0set = \{ val = \{0 <repeats 16 times>\}itv = {it_interval = {tv_sec = 0, tv_usec = 0}, it_value = {tv_sec = 0, tv_usec = 0}}
    live = 1delay = 0 ls = <optimized out>
     ccf = 0x7f747ea47918
#19 0x00007f748143053f in main (argc=<optimized out>, argv=<optimized out>) at
src/core/nginx.c:382
    b = < optimized out >
    log = 0x7f748188bee0 <ngx log i = <optimized out>
     cycle = 0x7f747e8b7050
    init cycle = \{cont \,ctx = 0x0, pool = 0x7f747e833800, log = 0x7f748188bee0 <ngx log>,
new log = \{log |level = 0, file = 0x0,connection = 0, disk full time = 0, handler = 0x0, data = 0x0, writer = 0x0, wdata = 0x0,
action = 0x0, next = 0x0,
      log use stderr = 0, files = 0x0, free connections = 0x0, free connection n = 0, modules =
0x0, modules n = 0,
---Type <return> to continue, or q <return> to quit---
      modules used = 0, reusable connections queue = {prec} = 0x0, next = 0x0},
reusable connections n = 0, listening = {
       elts = 0x0, nelts = 0, size = 0, nalloc = 0, pool = 0x0}, paths = {elts = 0x0, nelts = 0, size =
0, nalloc = 0,
       pool = 0x0, config dump = {elts = 0x0, nelts = 0, size = 0, nalloc = 0, pool = 0x0},
config dump rbtree = {root = 0x0},
       sentinel = 0x0, insert = 0x0, config dump sentinel = {key = 0, left = 0x0, right = 0x0,
parent = 0x0, color = 0 '\000',
       data = 0 '\000'}, open files = {last = 0x0, part = {elts = 0x0, nelts = 0, next = 0x0}, size =
0, nalloc = 0,
       pool = 0x0, shared memory = {last = 0x0, part = {elts = 0x0, nelts = 0, next = 0x0}, size
= 0, nalloc = 0, pool = 0 \times 0,
      connection n = 0, files n = 0, connections = 0x0, read events = 0x0, write events = 0x0,
old cycle = 0x0, conf file = {
       len = 21, data = 0x7ffea661397b "ss"}, conf_param = {len = 0, data = 0x0}, conf_prefix =
{len} = 11,
       data = 0x7ffea661397b "ss"}, prefix = \{len = 17, data = 0x7f748158d5b6"/usr/share/nginx/" }, lock file = {len = 0},
       data = 0x0}, hostname = {len = 0, data = 0x0}}
    cd = < optimized out >
```
ccf = <optimized out>

ngxhttpreqstat

(gdb) bt

#0 0x00007f74814f015b in ngx http regstat log handler (r=0x7f747ebc3050) at /tmp/build/ngx\_http\_regstat-1.0/ngx\_http\_regstat\_module.c:879 #1 0x00007f74814731e0 in ngx http log request (r=r@entry=0x7f747ebc3050) at src/http/ngx\_http\_request.c:3566 #2 0x00007f7481474eda in ngx http free request (r=0x7f747ebc3050, rc=rc@entry=0) at src/http/ngx\_http\_request.c:3513 #3 0x00007f74814ae0bf in ngx http v2 close stream (stream=0x7f747ebc3f88, rc=rc@entry=0) at src/http/v2/ngx\_http\_v2.c:4328 #4 0x00007f7481475081 in ngx http close request (r=r@entry=0x7f747ebc3050, rc=rc@entry=0) at src/http/ngx\_http\_request.c:3455 #5 0x00007f7481476492 in ngx http finalize connection (r=r@entry=0x7f747ebc3050) at src/http/ngx\_http\_request.c:2583 #6 0x00007f7481476d71 in ngx http finalize request (r=r@entry=0x7f747ebc3050, rc=rc@entry=0) at src/http/ngx\_http\_request.c:2510 #7 0x00007f7481487aa3 in ngx http upstream finalize request (r=r@entry=0x7f747ebc3050, u=u@entry=0x7f747ebc4aa8, rc=rc@entry=0) at src/http/ngx\_http\_upstream.c:4404 #8 0x00007f748148a97c in ngx http upstream process non buffered request (r=r@entry=0x7f747ebc3050, do\_write=<optimized out>, do\_write@entry=1) at src/http/ngx\_http\_upstream.c:3552 #9 0x00007f748148ae40 in ngx http\_upstream\_process\_non\_buffered\_downstream (r=r@entry=0x7f747ebc3050) at src/http/ngx\_http\_upstream.c:3484 #10 0x00007f748148bc74 in ngx http upstream send response (r=r@entry=0x7f747ebc3050, u=u@entry=0x7f747ebc4aa8) at src/http/ngx\_http\_upstream.c:2956 #11 0x00007f748148c8af in ngx\_http\_upstream\_process\_header (r=0x7f747ebc3050, u=0x7f747ebc4aa8) at src/http/ngx\_http\_upstream.c:2391 #12 0x00007f7481487f75 in ngx\_http\_upstream\_handler (ev=0x7f7478806a20) at src/http/ngx\_http\_upstream.c:1280 #13 0x00007f748145dafd in ngx\_epoll\_process\_events (cycle=0x7f747ea46050, timer=<optimized out>, flags=<optimized out>) at src/event/modules/ngx\_epoll\_module.c:902 #14 0x00007f7481451715 in ngx\_process\_events\_and\_timers (cycle=cycle@entry=0x7f747ea46050) at src/event/ngx\_event.c:242 #15 0x00007f748145b239 in ngx worker process cycle (cycle=cycle@entry=0x7f747ea46050, data=data@entry=0xe) at src/os/unix/ngx\_process\_cycle.c:750 #16 0x00007f7481458f54 in ngx spawn process (cycle=cycle@entry=0x7f747ea46050, proc=0x7f748145b130 <ngx\_worker\_process\_cycle>, data=0xe, name=0x7f7481592d0c "worker process", respawn=respawn@entry=56) at src/os/unix/ngx\_process.c:199 #17 0x00007f748145a933 in ngx reap\_children (cycle=cycle@entry=0x7f747ea46050) at src/os/unix/ngx\_process\_cycle.c:622

#18 0x00007f748145be2a in ngx\_master\_process\_cycle (cycle=0x7f747ea46050) at src/os/unix/ngx\_process\_cycle.c:175 ---Type <return> to continue, or q <return> to quit--- #19 0x00007f748143053f in main (argc=<optimized out>, argv=<optimized out>) at src/core/nginx.c:382

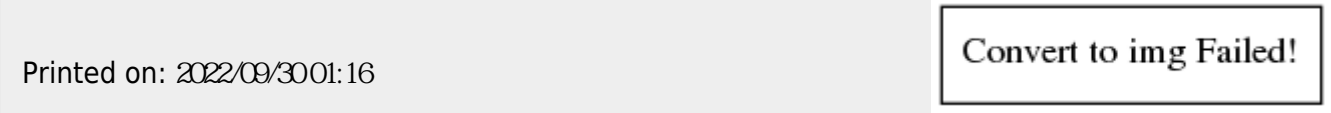